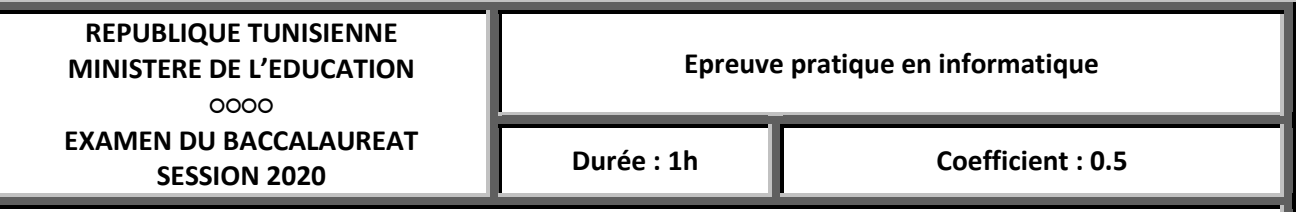

# **Section : Math, Sciences expérimentales et S.Technique**

**Soit l'algorithme suivant :** 

- **0) Début fusion**
- **1) Proc saisir(M,N)**
- **2) Pour i de 1 a N faire lire(T1[i]) fin pour**
- **3) Pour i de 1 a M faire lire(T2[i]) fin pour**
- **4) Proc fusionner(T1,T2,T3,N,M)**
- **5) Pour i de 1 a N+M faire ecrire(T3[i],'|') fin pour**
- **6) Fin fusion**

## **Questions** :

- a- Traduire l'algorithme ci-dessus en pascal
- b- Développer le module **saisir** qui permet de saisir deux entiers M et N tel que 3<M<N<23
- c- Apporter les modification nécessaire dans les séquences 2 et 3 pour que les deux tableaux T1 et T2 soient remplit en ordre croissant.
- d- Développer le module **fusionner** qui permet de fusionner le contenu des deux tableaux T1 et T2 dans un tableau T3 de telle sorte que T3 soit trie croissant.

#### **Exemple pour M=3 et N=6 et**

**T1** 

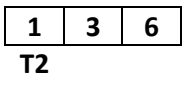

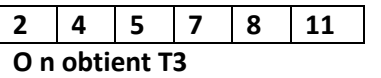

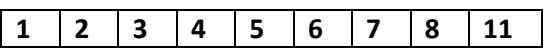

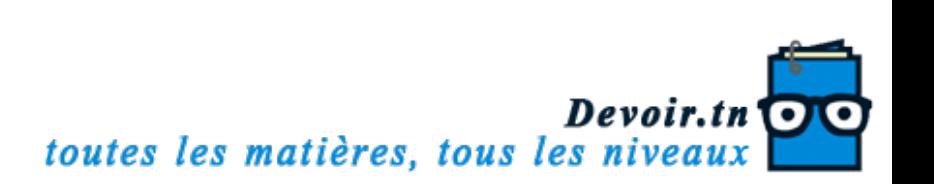

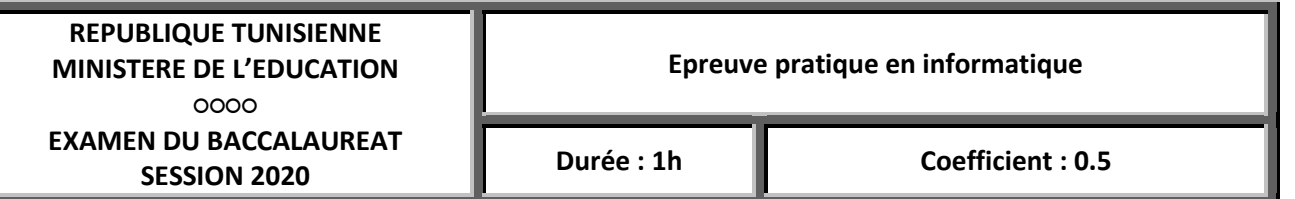

# **Section : Math, Sciences expérimentales et S.Technique**

**Soit l'algorithme suivant :** 

- **0) Début comptage**
- **1) Proc saisir(N)**
- **2) Pour i de 1 a N faire répéter**

 **lire(T1[i])**

**jusqu'à FN verif(T[i], T, i-1)**

**fin pour**

- **3) Proc compta(T,R,N)**
- **4) Pour i de 1 a N faire écrire(R[i],'|') fin pour**
- **5) Fin comptage**

# **Questions** :

- a- Traduire l'algorithme ci-dessus en pascal
- b- Développer le module **saisir** qui permet de saisir un entier N avec 3<N<23
- c- Développer le module **verif** qui permet de vérifier l'existence de T[i] dans T jusqu'à la position i-1
- d- Développer le module **compta** qui permet de remplir un tableau R a partir de T de la façon
	- suivante : \* calculer le nombre d'élément inferieure ou égal a T[i]
		- Mettre T[i] dans R a la position du nombre déjà calculer

# **Exemple : pour N=5 et T**

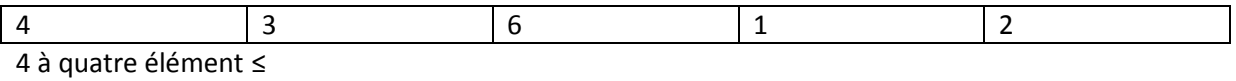

Donc mettre la valeur 4 a la position 4 dans R

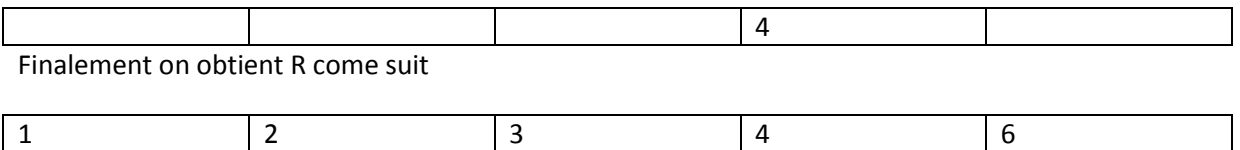

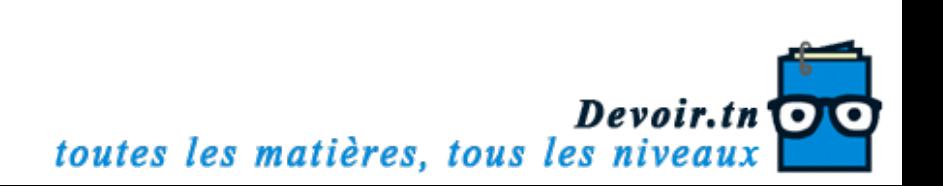